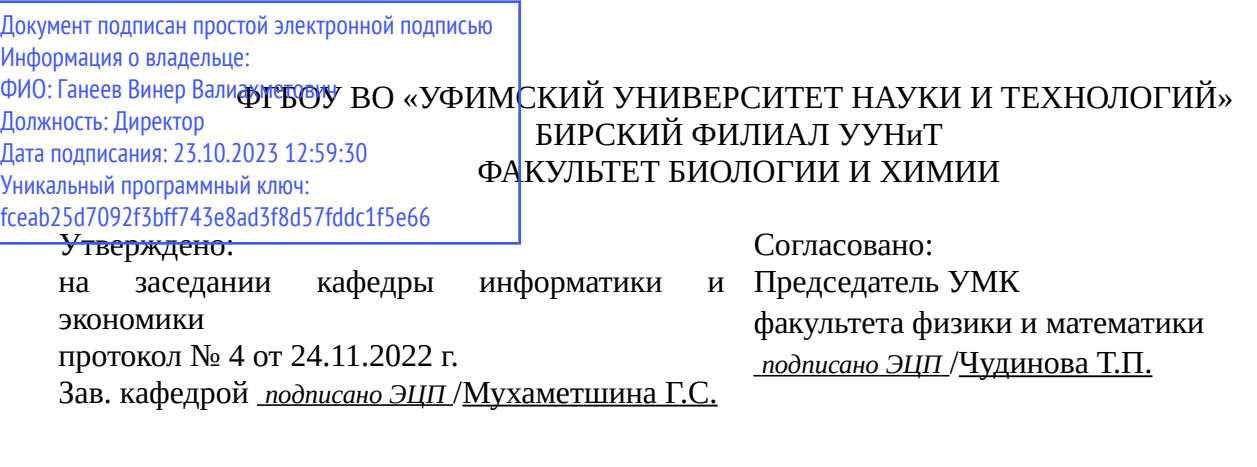

# **РАБОЧАЯ ПРОГРАММА ДИСЦИПЛИНЫ (МОДУЛЯ) для очной формы обучения**

Информационно-коммуникационные технологии в профессиональной деятельности *Обязательная часть*

#### **программа магистратуры**

Направление подготовки (специальность) 04.04.01 *Химия*

Направленность (профиль) подготовки

Квалификация Магистр

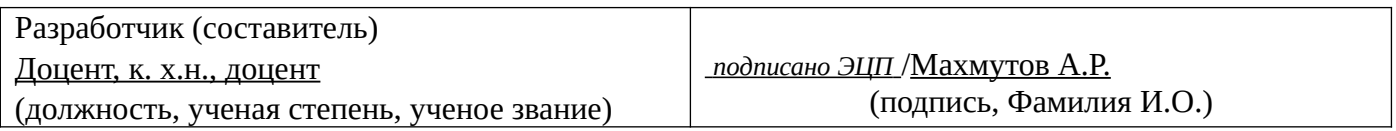

Для приема: 2022 г.

Бирск 2022 г.

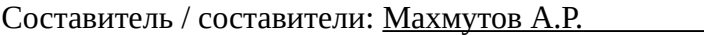

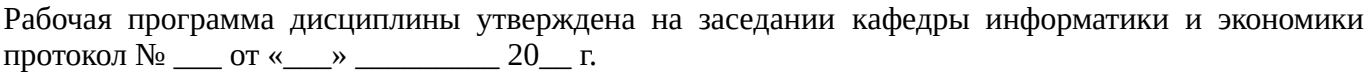

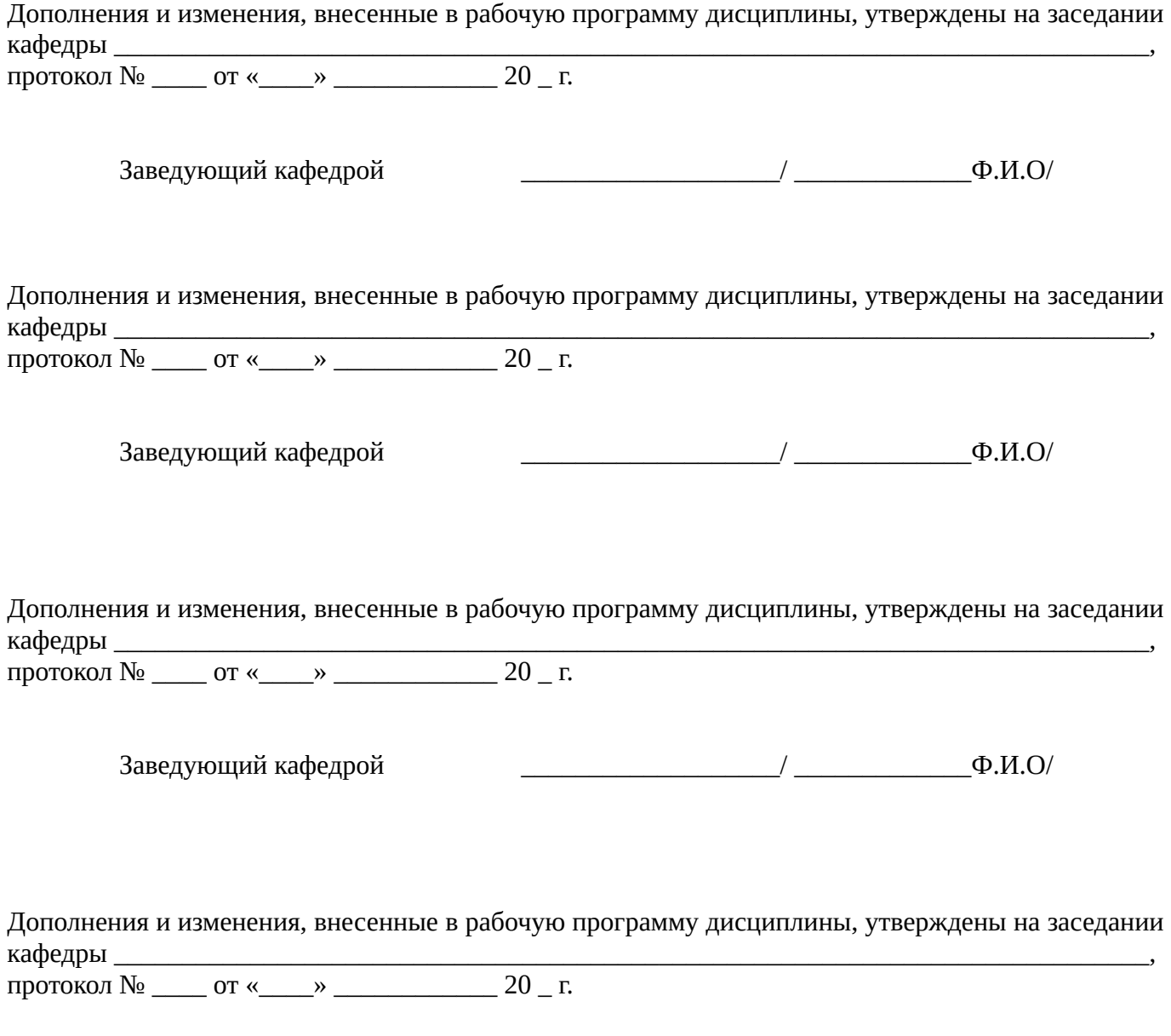

Заведующий кафедрой \_\_\_\_\_\_\_\_\_\_\_\_\_\_\_\_\_\_\_/ \_\_\_\_\_\_\_\_\_\_\_\_\_Ф.И.О/

Список документов и материалов

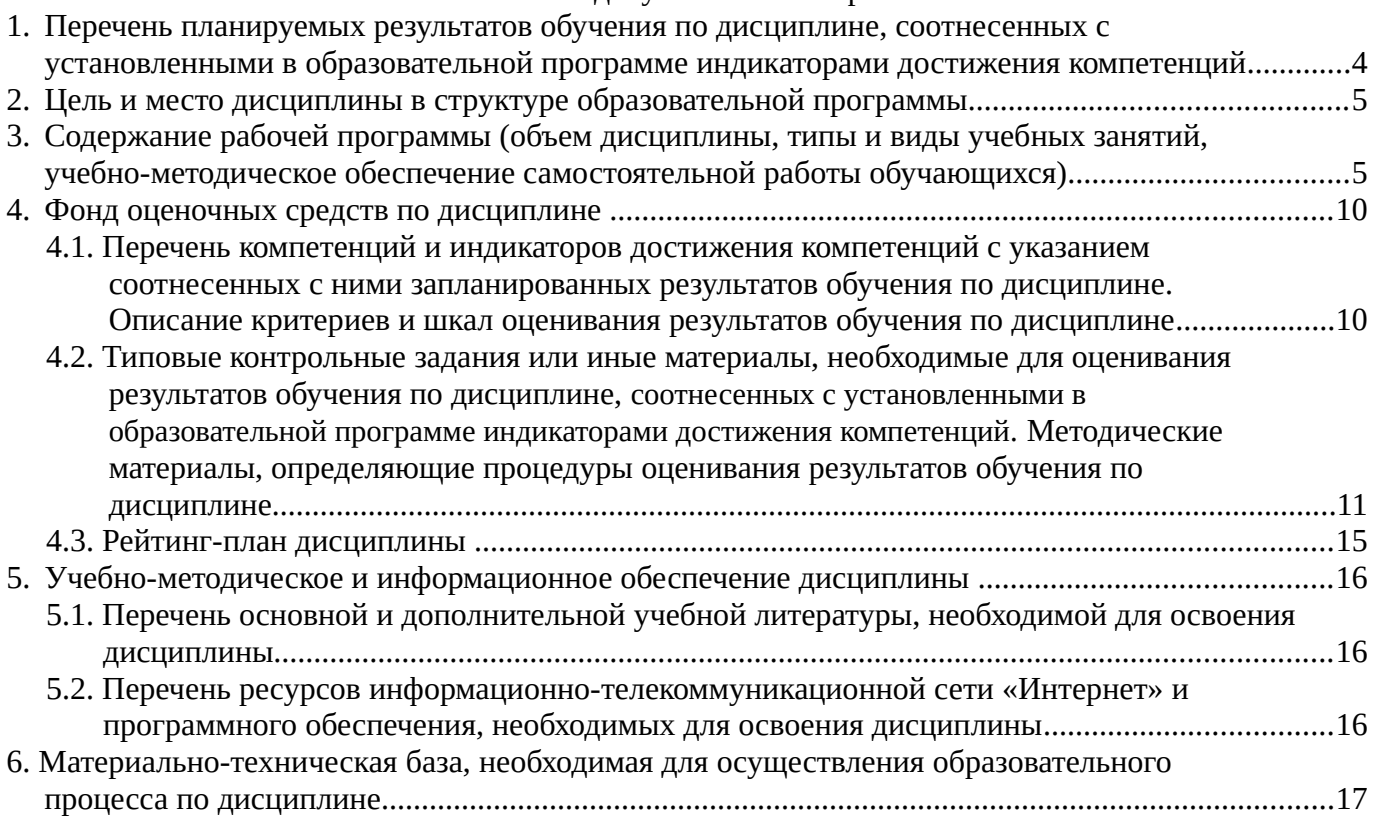

# <span id="page-3-0"></span>**1. Перечень планируемых результатов обучения по дисциплине, соотнесенных с установленными в образовательной программе индикаторами достижения компетенций**

По итогам освоения дисциплины обучающийся должен достичь следующих результатов обучения:

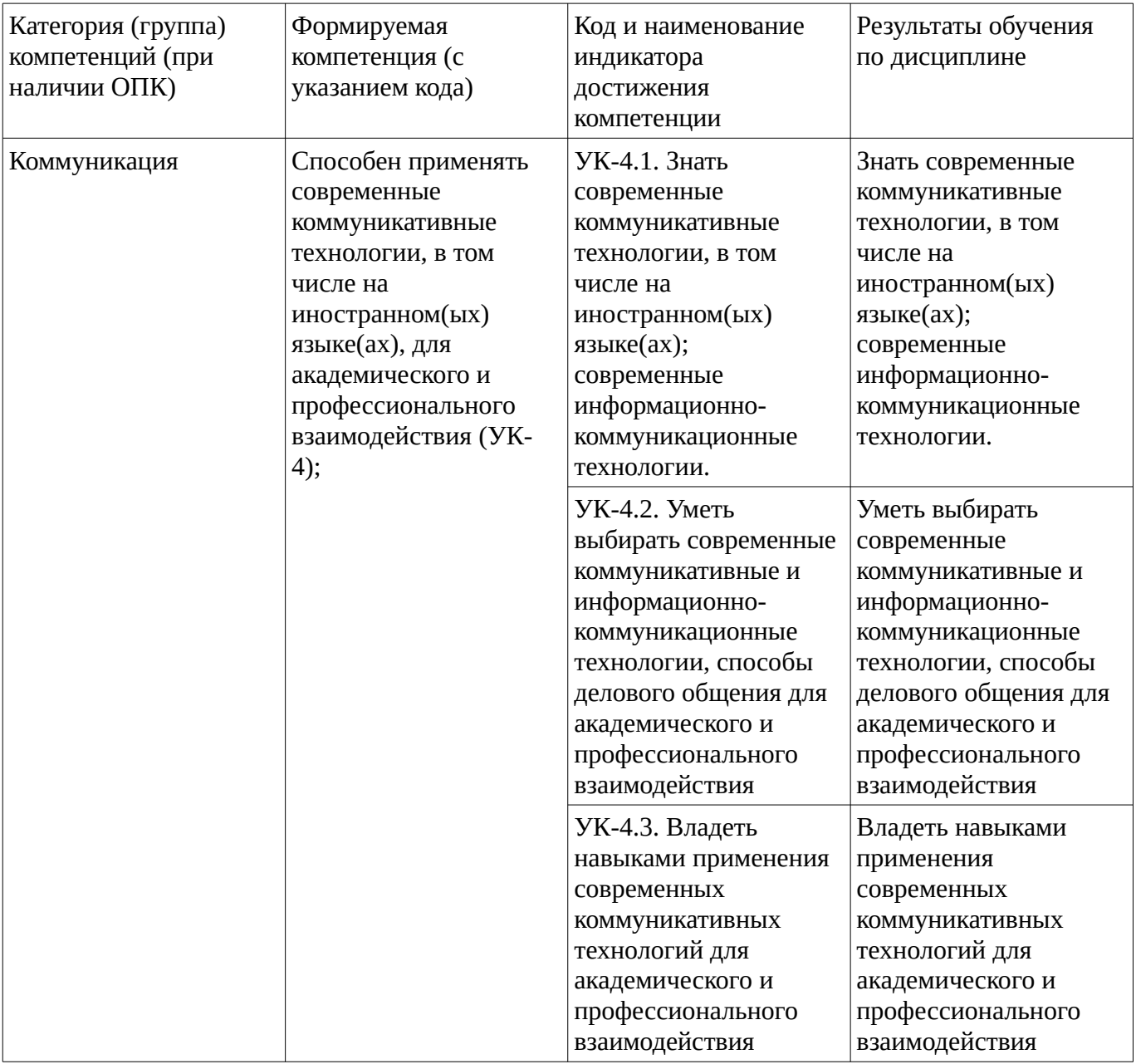

### <span id="page-4-1"></span><span id="page-4-0"></span>**2. Цель и место дисциплины в структуре образовательной программы**

Дисциплина «Информационно-коммуникационные технологии в профессиональной деятельности» относится к обязательной части.

Дисциплина изучается на  $1$  курсе в  $2$  семестре.

Цель изучения дисциплины: формирование у студентов системы знаний и умений, теоретических и практических навыков в области теории и практики применения современных информационно-коммуникационных технологий в сфере будущей профессиональной деятельности.

#### **3. Содержание рабочей программы (объем дисциплины, типы и виды учебных занятий, учебно-методическое обеспечение самостоятельной работы обучающихся)**

### ФГБОУ ВО «УФИМСКИЙ УНИВЕРСИТЕТ НАУКИ И ТЕХНОЛОГИЙ» БИРСКИЙ ФИЛИАЛ УУНиТ ФАКУЛЬТЕТ БИОЛОГИИ И ХИМИИ

# **СОДЕРЖАНИЕ РАБОЧЕЙ ПРОГРАММЫ**

дисциплины «Информационно-коммуникационные технологии в профессиональной

деятельности» на 2 семестр

очная

форма обучения

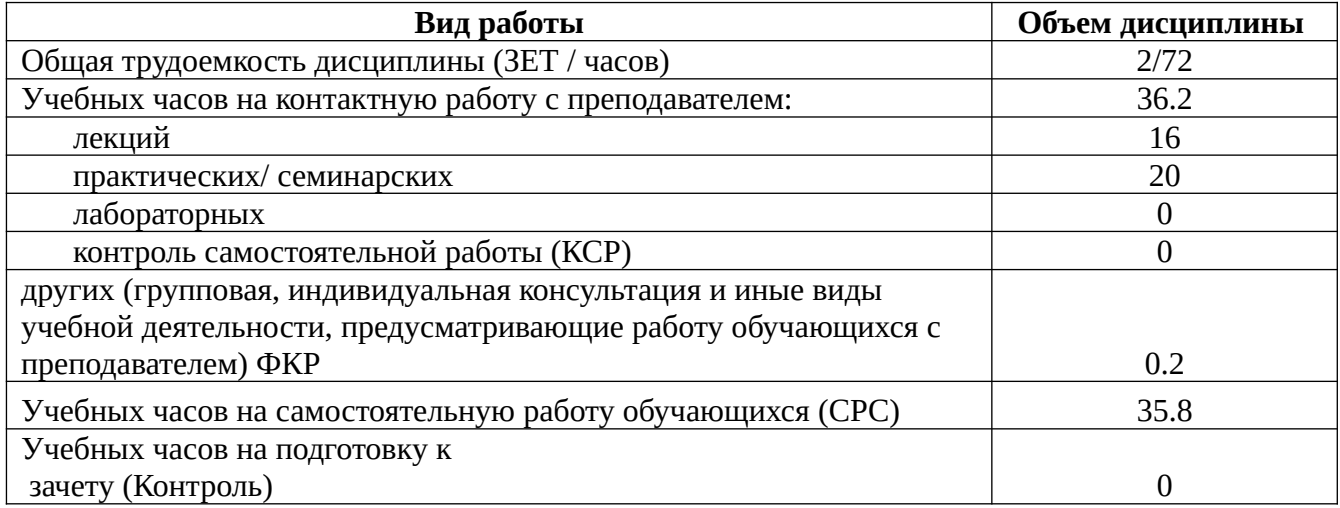

Форма контроля: Зачет 2 семестр

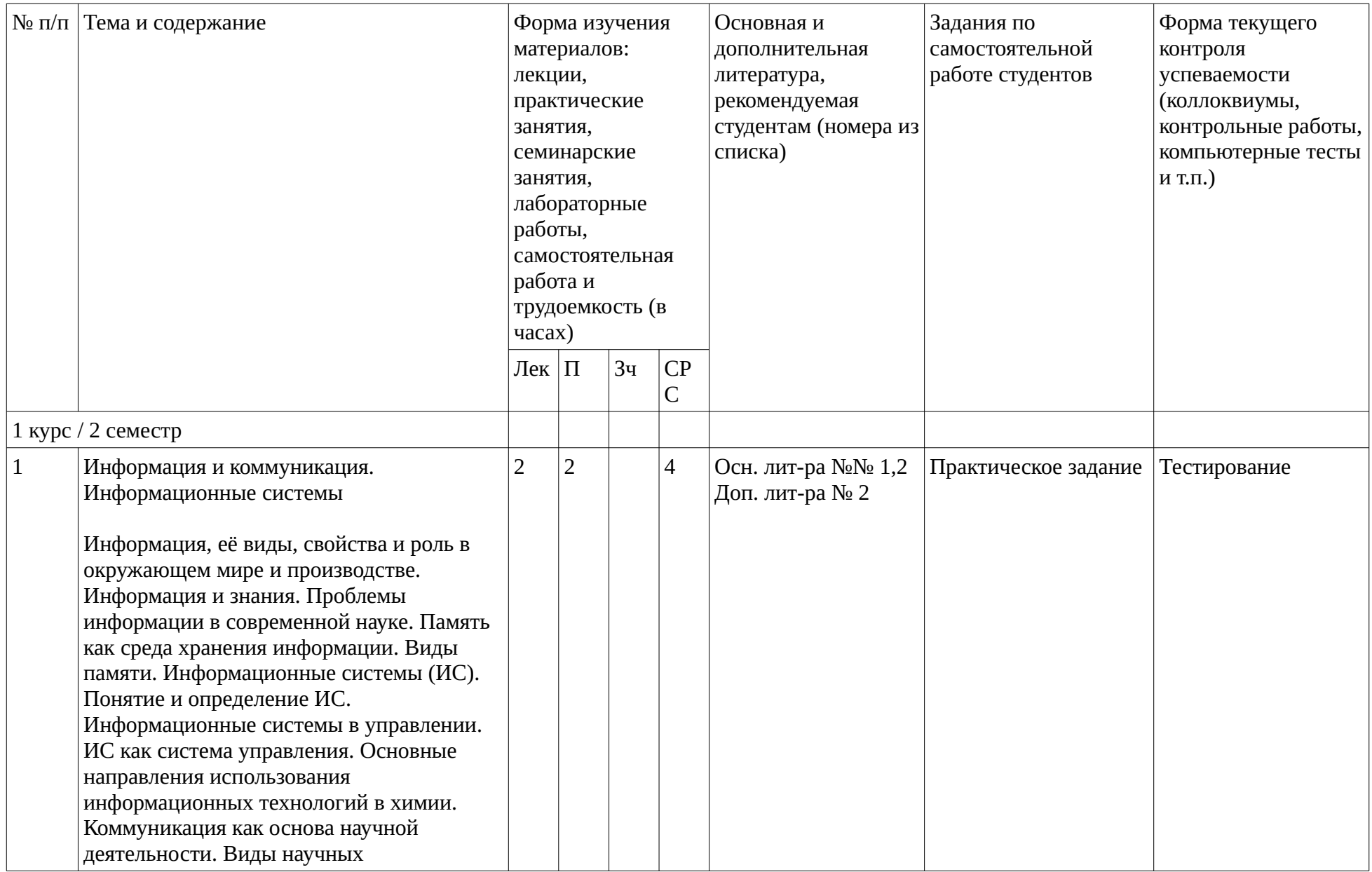

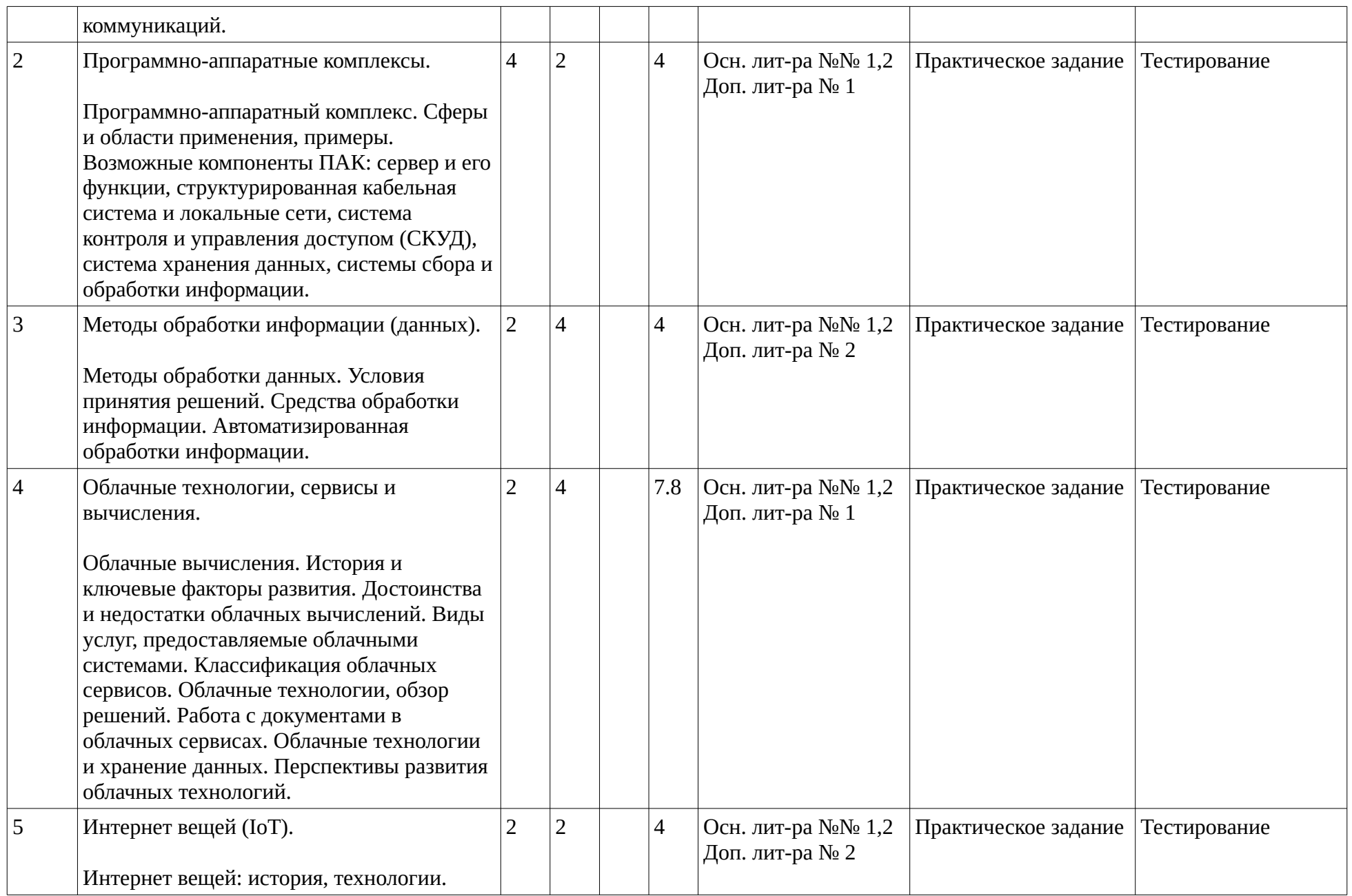

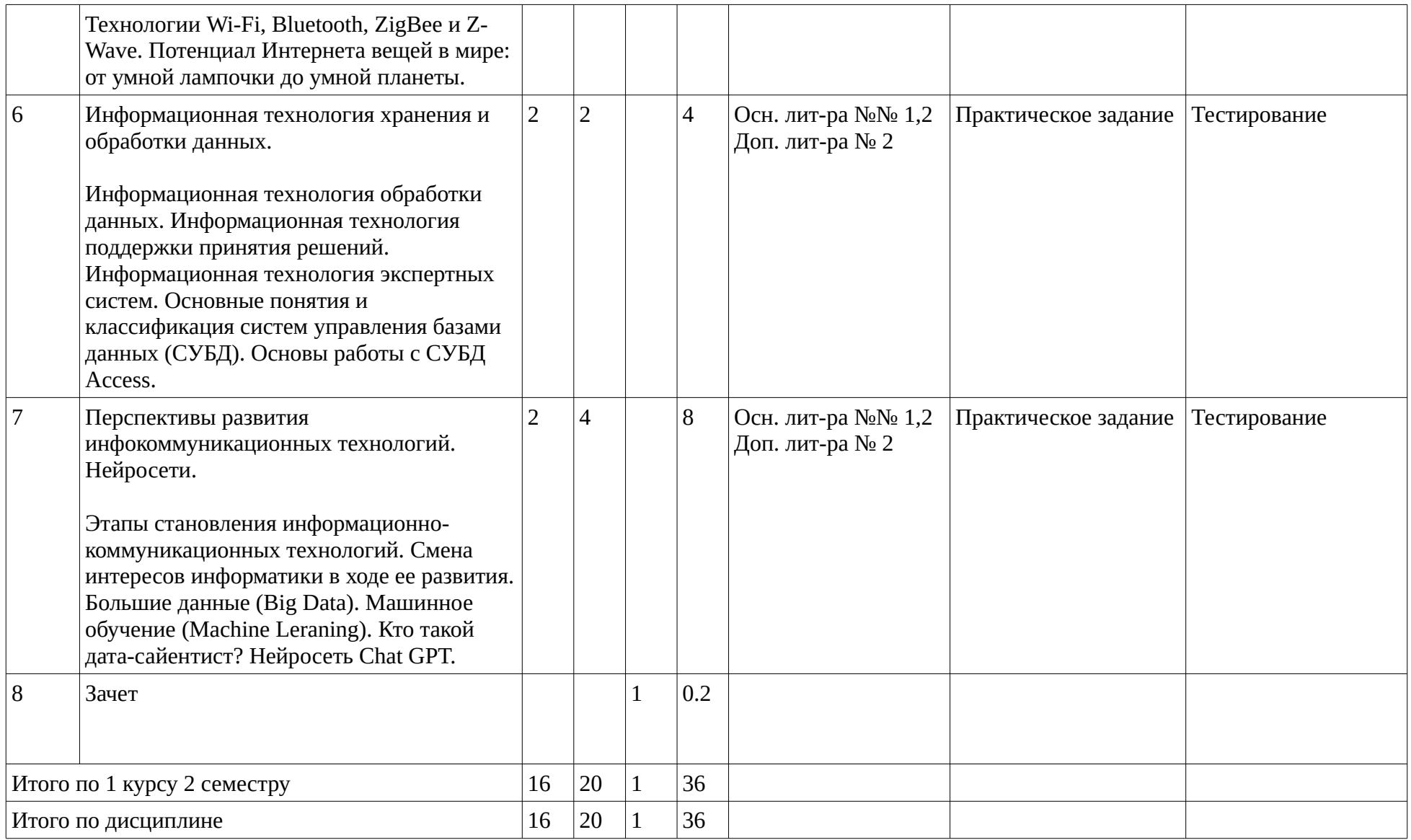

#### <span id="page-9-1"></span><span id="page-9-0"></span>**4. Фонд оценочных средств по дисциплине**

### **4.1. Перечень компетенций и индикаторов достижения компетенций с указанием соотнесенных с ними запланированных результатов обучения по дисциплине. Описание критериев и шкал оценивания результатов обучения по дисциплине.**

Код и формулировка компетенции: Способен применять современные коммуникативные технологии, в том числе на иностранном(ых) языке(ах), для академического и профессионального взаимодействия (УК-4);

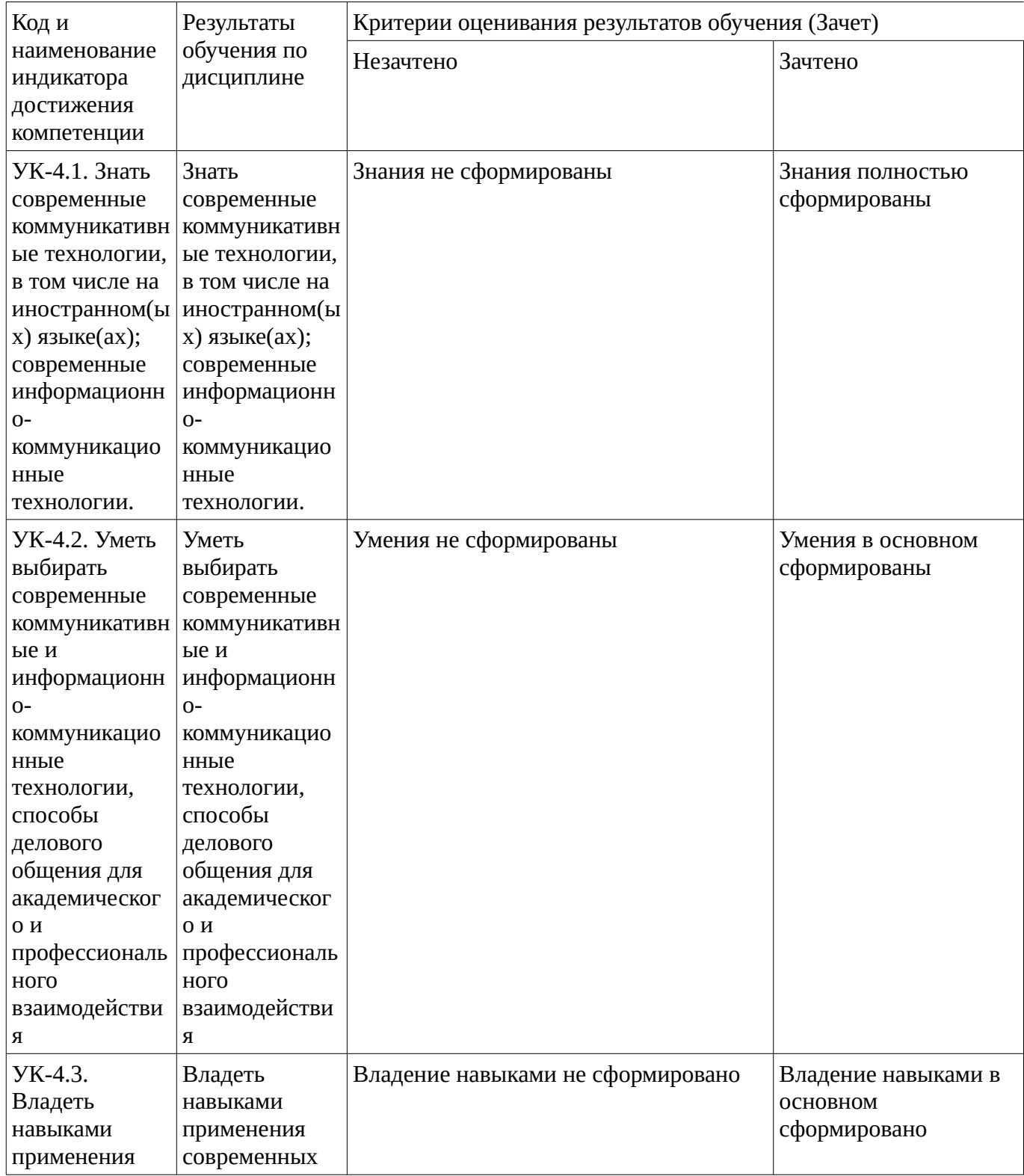

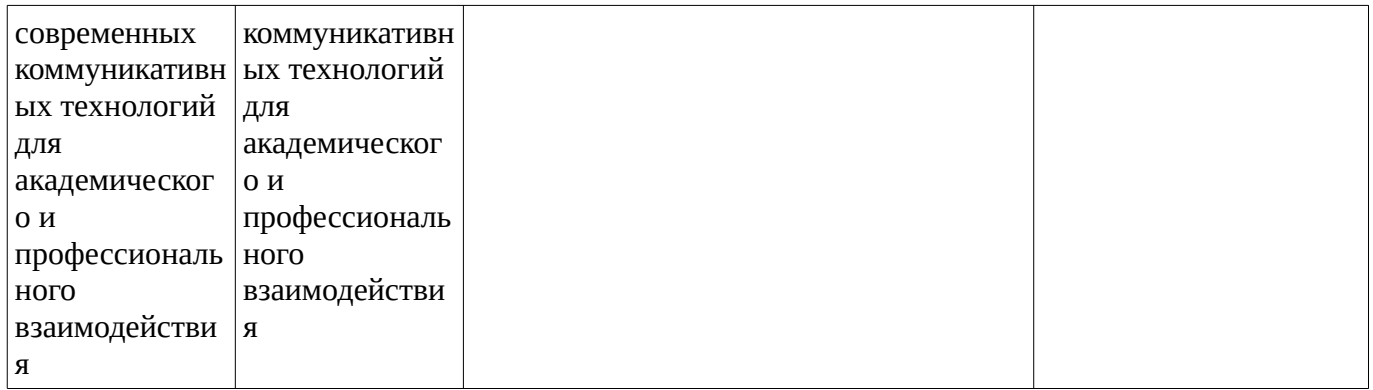

Критериями оценивания являются баллы, которые выставляются за виды деятельности (оценочные средства) по итогам изучения модулей (разделов дисциплины), перечисленных в рейтинг-плане дисциплины. Баллы, выставляемые за конкретные виды деятельности представлены ниже.

#### **4.2. Типовые контрольные задания или иные материалы, необходимые для оценивания результатов обучения по дисциплине, соотнесенных с установленными в образовательной программе индикаторами достижения компетенций. Методические материалы, определяющие процедуры оценивания результатов обучения по дисциплине.**

<span id="page-10-0"></span>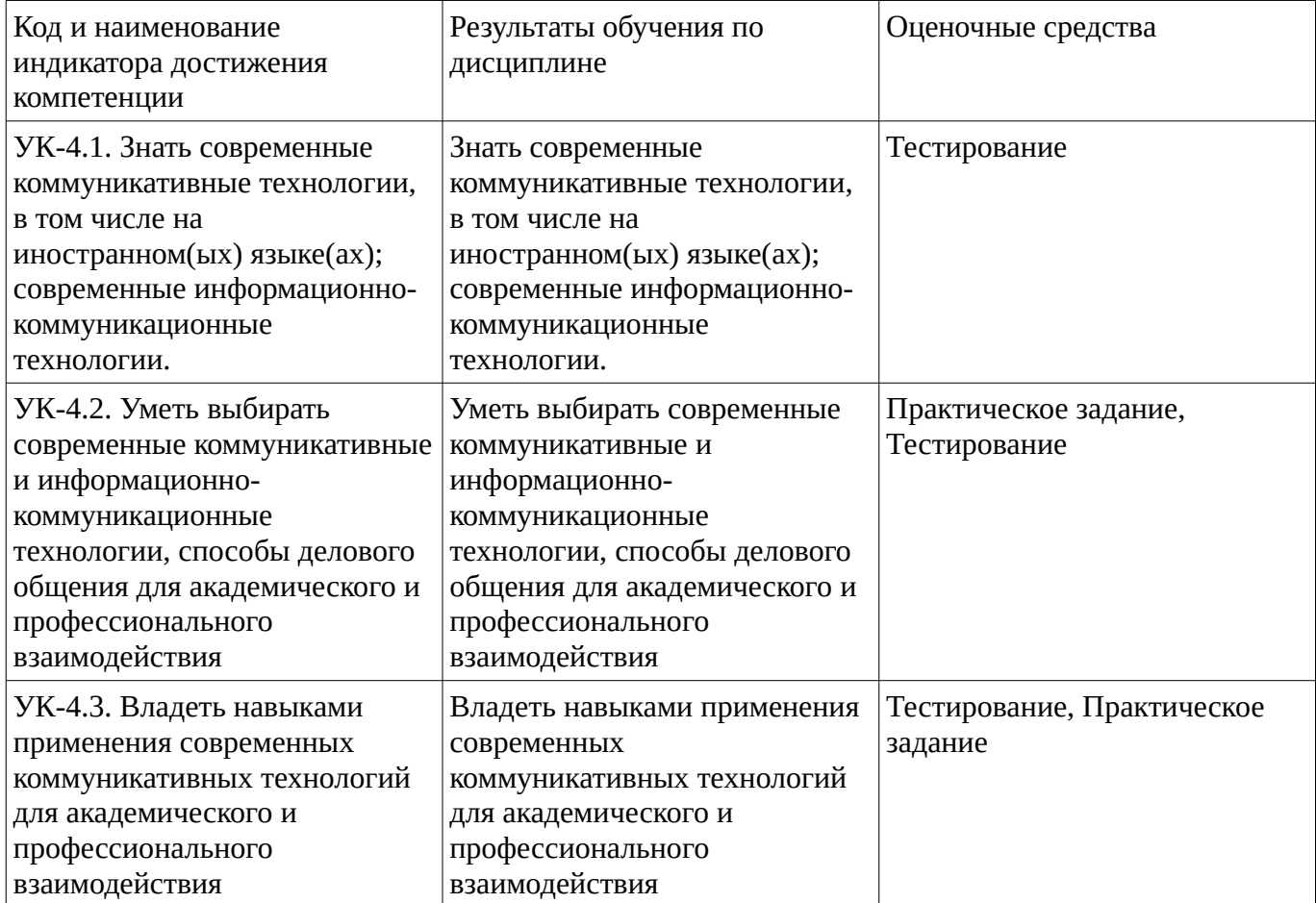

Критериями оценивания при модульно-рейтинговой системе являются баллы, которые выставляются преподавателем за виды деятельности (оценочные средства) по итогам изучения модулей (разделов дисциплины), перечисленных в рейтинг-плане дисциплины

*для зачета:* текущий контроль – максимум 50 баллов; рубежный контроль – максимум 50 баллов, поощрительные баллы – максимум 10).

Шкалы оценивания:

*для зачета:*

зачтено – от 60 до 110 рейтинговых баллов (включая 10 поощрительных баллов), не зачтено – от 0 до 59 рейтинговых баллов.

#### **Тестовые задания**

Описание тестовых заданий: тестовые задания включают тесты закрытого типа (с одним правильным ответом), тесты на установлении последовательности и на установление соответствия. Оценка за выполнение тестовых заданий выставляется на основании процента заданий, выполненных студентами в процессе прохождения промежуточного и рубежного контроля знаний

1. Файлом MS PowerPoint является 1) база данных; 2) книга; 3) презентация; 4) слайд.

2. При работе с MS PowerPoint редактирование объектов и текста на слайдах возможно 1) при показе слайдов; 2) при просмотре презентации в обычном режиме; 3) при просмотре презентации в режиме сортировщика слайдов; 4) только для скрытых слайдов.

3. Структура таблицы в базе данных изменится, если 1) добавить или удалить запись; 2) добавить или удалить поле; 3) отредактировать запись; 4) поменять местами записи.

4. Для наглядного отображения связей между таблицами базы данных используется 1) мастер подстановок; 2) окно базы данных; 3) режим конструктора; 4) схема данных.

5. Запрос к базе данных – это 1) вопрос к операционной системе; 2) инструкция на отбор записей; 3) формат ввода информации; 4) формат хранения информации.

6. База данных с соответствующей системой управления базами данных образуют \_\_\_\_\_ данных.

7. В поле таблицы MS Access можно хранить 1) дату; 2) текст; 3) формулу; 4) число.

8. При работе с MS Access для быстрого пошагового создания форм, запросов или отчетов может использоваться \_\_\_\_\_, соответственно, форм, запросов, или отчетов.

9. При работе с MS Access для конструирования, а также изменения вида или структуры таблиц, форм, запросов или отчетов (с использованием всех возможностей, предоставляемых MS Access) может использоваться \_\_\_\_\_, соответственно, таблиц, форм, запросов, или отчетов.

10. К моделированию НЕ ЦЕЛЕСООБРАЗНО прибегать, когда 1) процесс очень медленный; 2) создание модели чрезвычайно дорого; 3) не определены существенные свойства объекта; 4) исследование самого объекта приводит к его разрушению.

11. Описание объекта как совокупности элементов, распределенных по уровням таким образом, что элементы нижнего уровня входят в состав элементов более высокого уровня, называется его 1) графической информационной моделью; 2) иерархической информационной моделью; 3) математической моделью; 4) табличной информационной моделью.

12. К информационной модели, описывающей организацию учебного процесса в учебном заведении, можно отнести 1) каталог библиотеки учебного заведения; 2) расписание занятий в учебном заведении; 3) список заместителей руководителя учебного заведения; 4) список учащихся учебного заведения.

13. Экспертная система, выявляющая причины неправильного функционирования объекта по результатам наблюдений, относится к категории 1) диагностических; 2) обучающих; 3) прогнозных; 4) управляющих.

14. Экспертная система, диагностирующая и корректирующая поведение обучаемого непосредственными указаниями, относится к категории 1) диагностических; 2) обучающих; 3) прогнозных; 4) управляющих.

15. Для одномерного массива X длиной n приведенный фрагмент программы определяет сумму его элементов да S:=0 i:=1 i S:=S+Xi нет Xi>0 да нет i:=i+1 1) всех; 2) неотрицательных; 3) отрицательных; 4) положительных.

16. Если после выполнения фрагмента программы Y:=X-1; X:=Y+2; Y:=X+Y; переменная Y приняла значение 10, то перед выполнением этого фрагмента значение Х было равно 1) 2; 2) 5; 3) 7; 4) 10.

17. Если пропускная способность сети равна 10 Мбит/с, то для передачи файла размером 20 Мбайт потребуется 1) 0,25 секунды; 2) 2 секунды; 3) 4 секунды; 4) 16 секунд.

18. На схеме изображена сеть компьютеров с конфигурацией (топологией) 1) древовидной; 2) звездной (радиальной); 3) кольцевой; 4) шинной.

19. Адресацию компьютера в сети Интернет можно осуществить, указав 1) полное доменное имя компьютера; 2) IP-адрес компьютера; 3) номер телефона пользователя; 4) имя пользователя. 20. Электронная почта позволяет передавать 1) только www-страницы; 2) только выполняемые программы; 3) только текстовые сообщения; 4) сообщения и приложенные файлы

Методические материалы, определяющие процедуру оценивания тестирования

Описание методики оценивания выполнения тестовых заданий: оценка за выполнение тестовых заданий ставится на основании подсчета процента правильно выполненных тестовых заданий.

# **Критерии оценки (в баллах***):*

- **9-10** баллов выставляется студенту, если процент правильно выполненных тестовых заданий составляет 81 – 100 %;

- **7-8** баллов выставляется студенту, если процент правильно выполненных тестовых заданий составляет 61 – 80 %;

- **4-6** баллов выставляется студенту, если процент правильно выполненных тестовых заданий составляет 41 – 60 %;

- **до 4** баллов выставляется студенту, если процент правильно выполненных тестовых заданий составляет 40 %;

### **Практическое задание**

Задание 1 Российский индекс научного цитирования Elibrary 1.1 На сайте https://elibrary.ru осуществите поиск статей в научных журналах за последние 3 года, исследующих различные научные аспекты информационных технологий в Вашей предметной области (менеджмент, маркетинг, туризм, право, международные отношения и т.д.), имеющих полный текст на elibrary.ru. Сделать скриншот экрана. Разместить в новом документе. 1.2 Вернитесь к поисковой форме и измените условия запроса – задайте сортировку по количеству цитирований. Сделать скриншот экрана. Вставить в созданный в п.1.1 документ. 1.3 Скопируйте себе в документ список из статей с количеством цитирований 3 и более. Озаглавьте список (таблицу). Название должно наиболее полно отражать принцип формирования списка. 1.4 На сайте elibrary.ru осуществите поиск учебников и учебно-методических пособий (книг) п о информационным технологиям в Вашей предметной области, имеющих полный текст на elibrary.ru. Скопируйте в документ и озаглавьте список (таблицу). 1.5 Скачайте (или получите другим способом) тексты 3-х учебников из этого списка с самыми «свежими» годами издания. 1.6 Изучите другие возможности, предоставляемые сайтом elibrary.ru (руководство https://elibrary.ru/projects/subscription/manual\_elibrary\_for\_user.pdf). Задание 2 Доступ к международным базам через Elsevier 2.1 На сайте https://www.elsevier.com осуществите поиск книг, исследующих различные научные аспекты информационных технологий в Вашей предметной области. Сохраните в документ Word список с названиями первых 10 книг (занимающих верхние позиции в списке поиска – по релевантности), озаглавьте. 2.2 В полном списке книг, отобранных на сайте https://www.elsevier.com, найдите книги, в названии (или в отображаемой по ним информации из аннотации и ключевых слов) которых содержится и слово «технологии», и термин, означающий Вашу предметную область. Сохраните в документ Word список с названиями этих книг, озаглавьте. Задание 3 Доступ к международным базам через ScienceDirect 3.1 На сайте https://www.sciencedirect.com найдите книги (главы книг, отзывы о книге) по информационным технологиям в Вашей предметной области. Из полученного списка отфильтруйте книги за последний год. Сохраните в документ Word список с названиями первых 5 книг (занимающих верхние позиции в списке поиска – по релевантности), озаглавьте. 3.2

Вернитесь к форме расширенного поиска и задайте в ключевых словах «технологии в …» (укажите свою предметную область), осуществите поиск. 3.3 В полученном списке найдите книги в названии (или в отображаемой по ним информации из аннотации и ключевых слов) которых содержится и слово «технологии», и текст которых распространяется в свободном доступе (можно бесплатно скачать). Сохраните в документ список с названиями первых 5 книг, озаглавьте. 3.4 Скачайте текст 5 отобранных книг. 4 Анализ и выводы 4.1 Проведите сравнительный анализ, в отчёте создайте и заполните таблицу. Для этого самостоятельно определите не менее 10 критериев для сравнительного анализа. Таблица – Сравнение возможностей поиска научной информации в базах свободного доступа Критерии сравнения Elibrary Elsevier ScienceDirect.

Методические материалы, определяющие процедуру оценивания выполнения практического задания

Описание методики оценивания выполнения практических заданий: оценка за знания теоретического материала по теме практического задания, умений и навыков применения знаний на практике, работы с оборудованием, анализировать результаты практической работы.

### **Критерии оценки (в баллах***):*

- **5** баллов выставляется студенту, если демонстрируются знания темы, цели и задач практического задания, хода работы, применяемых методик исследования; демонстрируется полное знание теоретического материала по теме практического задания (в процессе обсуждения, при ответе на контрольные вопросы); демонстрируются умения и навыки работы с оборудованием, применения знания на практике, анализа результатов практической работы и формулирование выводов, владение навыками прикладной деятельности;

- **4** балла выставляется студенту, если демонстрируются знания темы, цели и задач практического задания, хода работы, имеются пробелы в знании применяемых методик исследования; демонстрируется неполное знание фактического материала по теме работы (в процессе обсуждения, при ответе на контрольные вопросы); демонстрируются некоторые недостатки умения работать с оборудованием, применять знания на практике, недостатки владения навыками прикладной деятельности и способности анализировать результаты практической работы, формулировать выводы, прослеживать причинно-следственные связи;

- **3** балла выставляется студенту, если демонстрируются неполные знания цели и задач, хода работы, применяемых методик исследования; демонстрируется неполное, несистемное знание теоретического материала (в процессе обсуждения, при ответе на контрольные вопросы); демонстрируются заметные недостатки в умении работать с оборудованием, применять знания на практике, недостаточно владеет навыками прикладной деятельности, способностью анализировать результаты практической работы и формулировать выводы, прослеживать причинно-следственные связи;

- **0-2** балла выставляется студенту, если демонстрируются полное или почти полное отсутствие знания цели и задач, хода работы, применяемых методик исследования; демонстрируется полное или почти полное отсутствие знания теоретического материала (в процессе обсуждения, при ответе на контрольные вопросы); демонстрируются значительные недостатки умения работать с оборудованием, применять знания на практике, владения навыками прикладной деятельности, способности анализировать результаты практической работы и формулировать выводы, прослеживать причинно-следственные связи.

#### **Зачет**

Зачет является оценочным средством для всех этапов освоения компетенций.

Примерные вопросы к зачету, 1 курс / 2 семестр

- 1. Современное состояние информационных технологий, их классификация и роль в химии.
- 2. Основные понятия, терминология и классификация современных информационных технологий.
- 3. Информационные ресурсы в химии. Техническое и программное обеспечение информационных технологий в химии.
- 4. Информация, её виды, свойства и роль в окружающем мире и производстве. Информация и знания. Проблемы информации в современной науке.
- 5. Память как среда хранения информации. Виды памяти. Информационные системы (ИС). Понятие и определение ИС. Информационные системы в управлении. ИС как система управления. Основные направления использования информационных технологий в химии.
- 6. Коммуникация как основа научной деятельности. Виды научных коммуникаций.
- 7. Программно-аппаратный комплекс. Сферы и области применения, примеры. Возможные компоненты ПАК: сервер и его функции, структурированная кабельная система и локальные сети, система контроля и управления доступом (СКУД), система хранения данных, системы сбора и обработки информации.
- 8. Методы обработки данных. Условия принятия решений. Средства обработки информации. Автоматизированная обработки информации.
- 9. Облачные вычисления. История и ключевые факторы развития. Достоинства и недостатки облачных вычислений. Виды услуг, предоставляемые облачными системами. Классификация облачных сервисов.
- 10. Облачные технологии, обзор решений. Работа с документами в облачных сервисах. Облачные технологии и хранение данных. Перспективы развития облачных технологий.
- 11. Интернет вещей: история, технологии. Технологии Wi-Fi, Bluetooth, ZigBee и Z-Wave. Потенциал Интернета вещей в мире.
- 12. Информационная технология обработки данных. Информационная технология поддержки принятия решений.
- 13. Информационная технология экспертных систем. Основные понятия и классификация систем управления базами данных (СУБД). Основы работы с СУБД Access.
- 14. Этапы становления информационно-коммуникационных технологий. Смена интересов информатики в ходе ее развития. Большие данные (Big Data).
- 15. Машинное обучение (Machine Leraning).
- 16. Нейросеть Chat GPT.

#### Методические материалы, определяющие процедуру оценивания зачета

При оценке ответа на зачете максимальное внимание должно уделяться тому, насколько полно раскрыто содержание материала, четко и правильно даны определения, раскрыто содержание понятий, насколько ответ самостоятельный, использованы ли ранее приобретенные знания, раскрыты ли причинно-следственные связи, насколько высокий уровень умения оперирования научными категориями, анализа информации.

При оценивании зачета учитываются результаты всей практической деятельности студентов в рамках дисциплины в течение семестра. Зачет выставляется при условии правильного выполнения в полном объеме всех заданий.

Критерии оценки:

**«зачтено»** выставляется студенту, если студент дал полные, развернутые ответы на все теоретические вопросы, продемонстрировал знание функциональных возможностей, терминологии, основных элементов, умение применять теоретические знания при выполнении практических заданий. Все задания и практические работы за семестр выполнены полностью без неточностей и ошибок;

**«не зачтено»** выставляется студенту, если ответ на теоретические вопросы свидетельствует о непонимании и крайне неполном знании основных понятий и методов. Обнаруживается отсутствие навыков применения теоретических знаний при выполнении практических заданий. Студент допустил грубые ошибки при выполнении практических работ в семестре или не выполнил задания.

# <span id="page-14-0"></span>**1.3. Рейтинг-план дисциплины**

# Таблица перевода баллов текущего контроля в баллы рейтинга

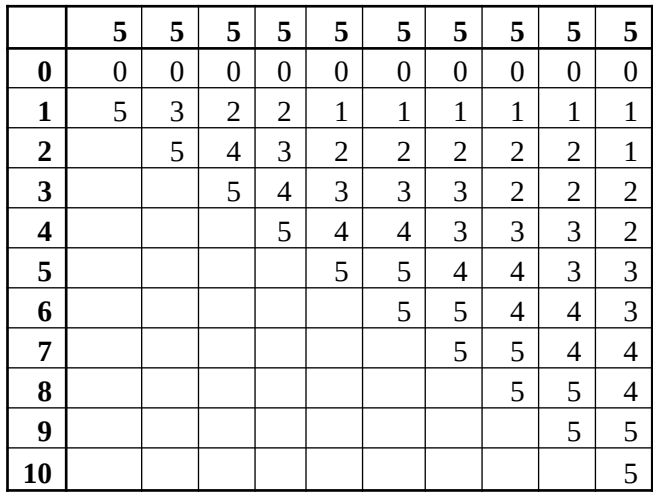

Рейтинг-план дисциплины представлен в Приложении 1.

# **2. Учебно-методическое и информационное обеспечение дисциплины 5.1. Перечень основной и дополнительной учебной литературы, необходимой для освоения**

#### <span id="page-15-2"></span><span id="page-15-1"></span>**дисциплины Основная литература**

- 1. Информационные технологии в науке и образовании : учеб. пособ. для магистров, обуч. по спец.552800 "Информатика и вычислит. техника", 540600 "Педагогика" / Е. Л. Федотова , А. А. Федотов .— М. : Форум: ИНФРА-М, 2010 .— 334 с. : ил .— (Высшее образование) .— ISBN 978-5-16-004266-4 : 206 р. 00 к.
- 2. Информационные и коммуникационные технологии в образовании / И. В. Роберт [и др.] .— М. : Дрофа, 2008 .— 313 с. : ил .— (Высшее педагогическое образование) .— ISBN 978-5- 358-02633-9 : 290 р. 00 к.

# <span id="page-15-0"></span>**Дополнительная литература**

- 1. Сетевые технологии [Электронный ресурс] = основы локальных сетей : интеграция приложений на основе WebSphere MQ .— М. : ООО "Интуит.ру":ЗАО "Новый диск", 2006 . — 1 электрон.опт.диск(CD-ROM).- В коробке : ил. — (дома) (знаниям) (технологий) .— Систем. требования: Windows 98/ME/NT/2000/XP/2003; Pentium-III; 128 Мб опер. памяти; своб. место на диске 300 Мб; разреш. экрана 800х600; устройство для чтения компактдисков .— 220.00.
- 2. Информационные технологии : учеб. пособие / В. А. Грабауров [и др.] ; под ред.В. А. Грабаурова .— Минск : Современная школа, 2006 .— 431 с. : ил. — ISBN 985-6751-59-4 : 169 р. 00 к.

# **5.2. Перечень ресурсов информационно-телекоммуникационной сети «Интернет» и программного обеспечения, необходимых для освоения дисциплины**

- 1. Научная электронная библиотека eLIBRARY.RU [Электронный ресурс]. Режим доступа: <https://elibrary.ru/>.
- 2. Электронная библиотечная система «Лань» [Электронный ресурс]. Режим доступа: [https://](https://e.lanbook.com/) [e.lanbook.com/.](https://e.lanbook.com/)
- 3. Университетская библиотека онлайн biblioclub.ru [Электронный ресурс]. Режим доступа: <http://biblioclub.ru/>.
- 4. Электронная библиотека УУНиТ [Электронный ресурс]. Режим доступа:

[https://elib.bashedu.ru/.](https://elib.bashedu.ru/)

- 5. Российская государственная библиотека [Электронный ресурс]. Режим доступа: [https://www.rsl.ru/.](https://www.rsl.ru/)
- 6. Национальная электронная библиотека [Электронный ресурс]. Режим доступа: [https://xn--](https://xn--90ax2c.xn--p1ai/viewers/) [90ax2c.xn--p1ai/viewers/](https://xn--90ax2c.xn--p1ai/viewers/).
- 7. Национальная платформа открытого образования npoed.ru [Электронный ресурс]. Режим доступа: <http://npoed.ru/>.
- 8. Электронное образование Республики Башкортостан [Электронный ресурс]. Режим доступа: <https://edu.bashkortostan.ru/>.
- 9. Информационно-правовой портал Гарант.ру [Электронный ресурс]. Режим доступа: [http://](http://www.garant.ru/) [www.garant.ru/](http://www.garant.ru/).

# **Программное обеспечение**

- 1. Office Professional Plus Договор №0301100003620000022 от 29.06.2020, Договор № 2159- ПО/2021 от 15.06.2021, Договор №32110448500 от 30.07.2021
- 2. Windows Договор №0301100003620000022 от 29.06.2020, Договор № 2159- ПО/2021 от 15.06.2021, Договор №32110448500 от 30.07.2021
- 3. ACD/ChemSketch Бесплатная лицензия https://www.acdlabs.com/solutions/academia/
- 4. Математический пакет Maxima Бесплатная лицензия http://maxima.sourceforge.net/ru/index.html
- 5. Математический пакет Scalib Бесплатная лицензия https://www.scilab.org/about/scilab-opensource-software
- 6. Fenix server academy Договор б/н от 06.09.2018г.
- 7. Pascalabc, PascalABC.NET Бесплатная лицензия https://pascal-abc.ru, http://pascalabc.net
- <span id="page-16-0"></span>8. Программа для обработки ямр спектров SpinWorks - Бесплатная лицензия https://fen.nsu.ru/nmr/index.php?option=com\_content&view=article&id=3&Itemid=4

# **6. Материально-техническая база, необходимая для осуществления образовательного процесса по дисциплине**

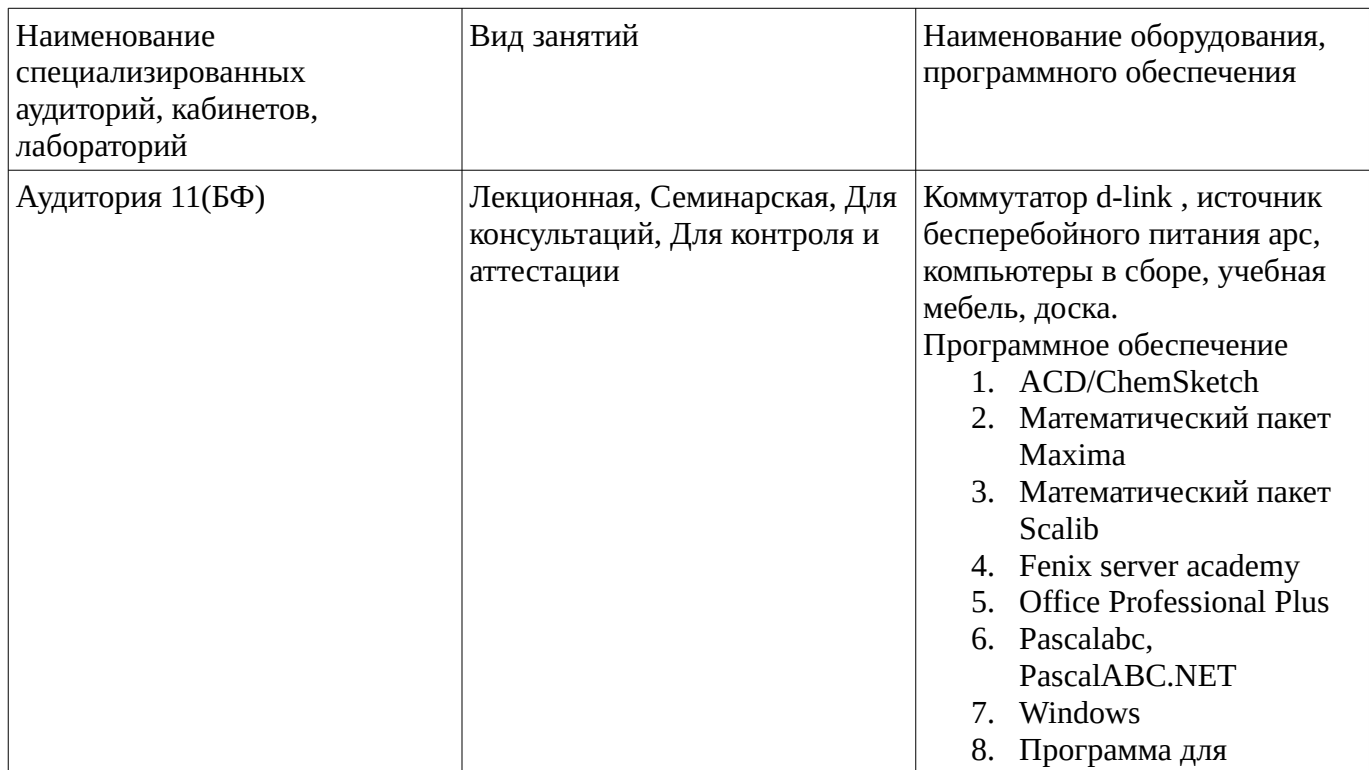

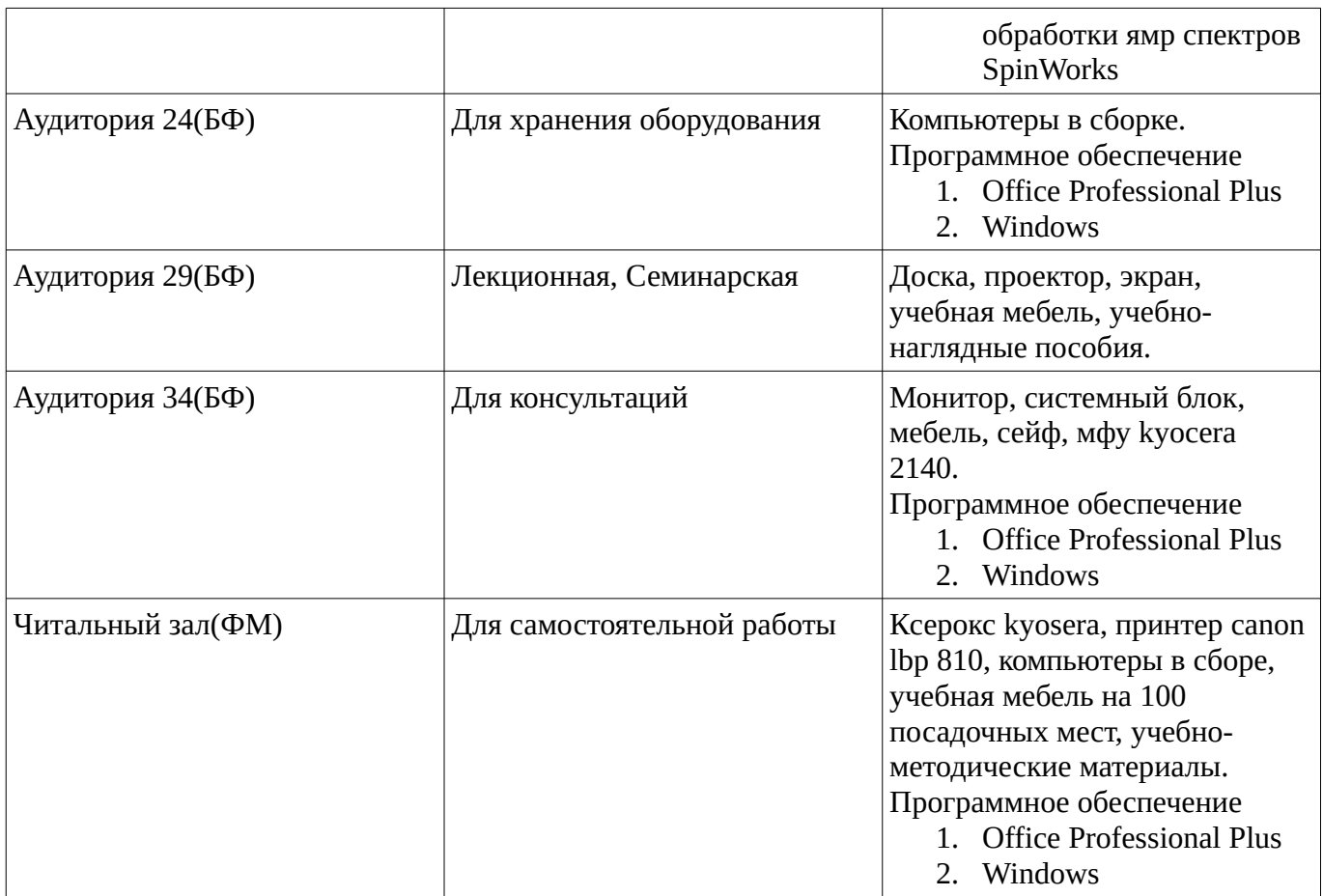